# รายงานการบำรุงรักษาระบบรอบที่ ๑ ปี ๒๕๖๕

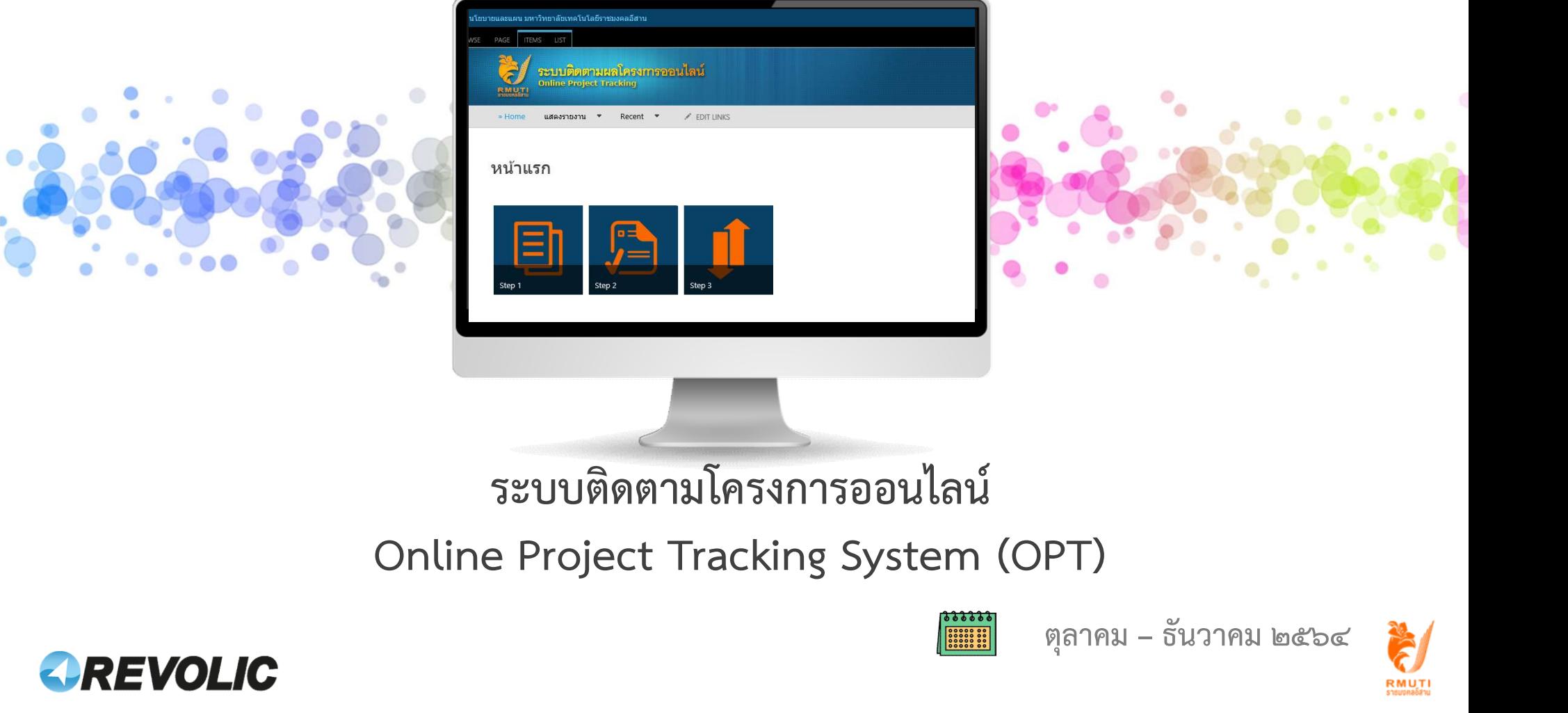

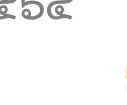

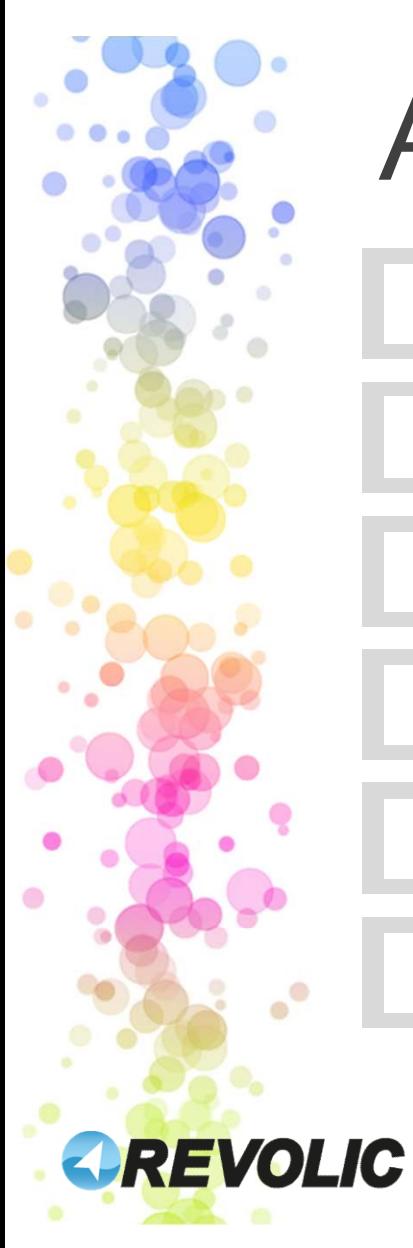

# Agenda

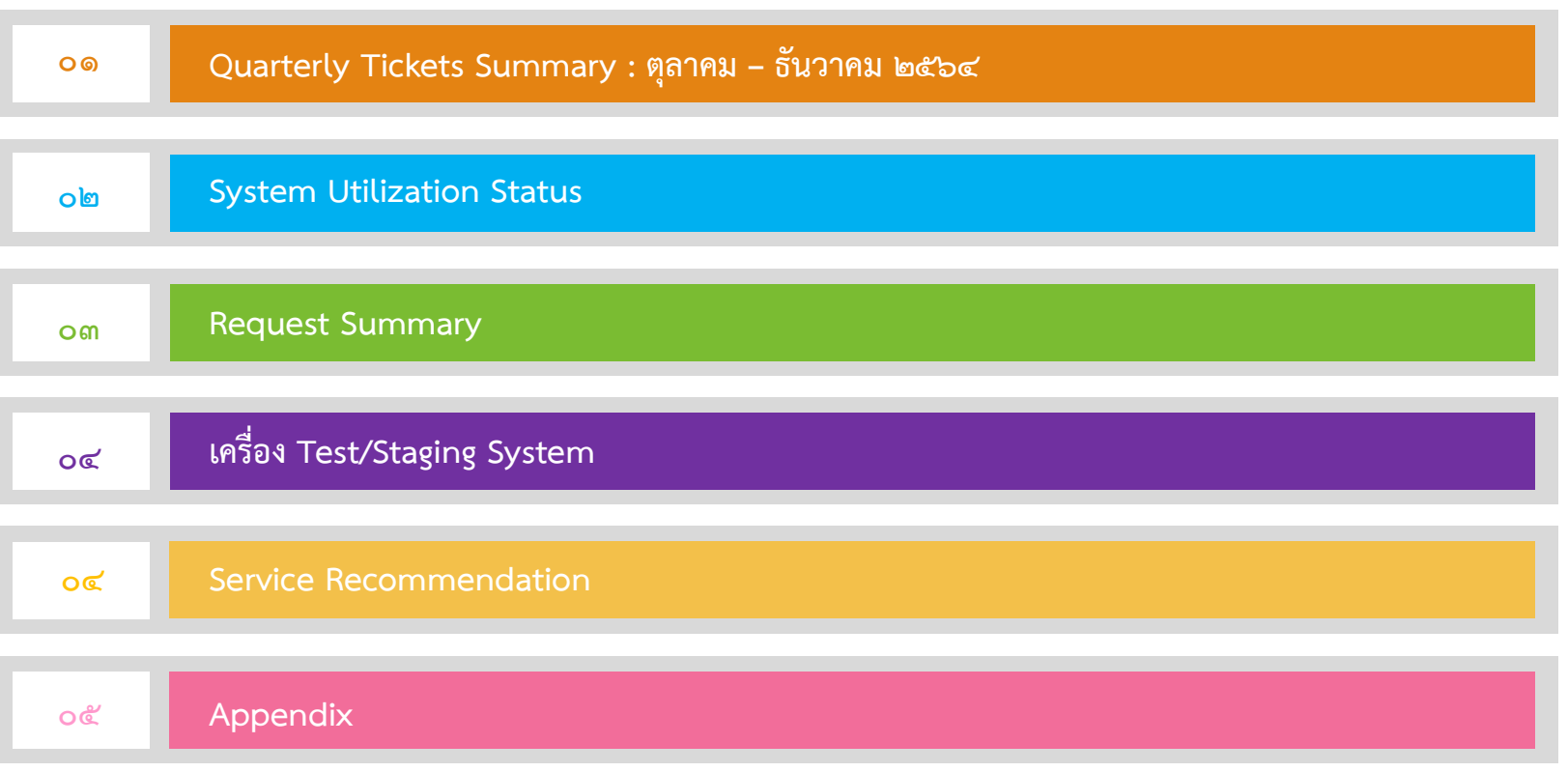

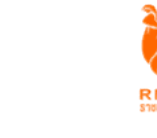

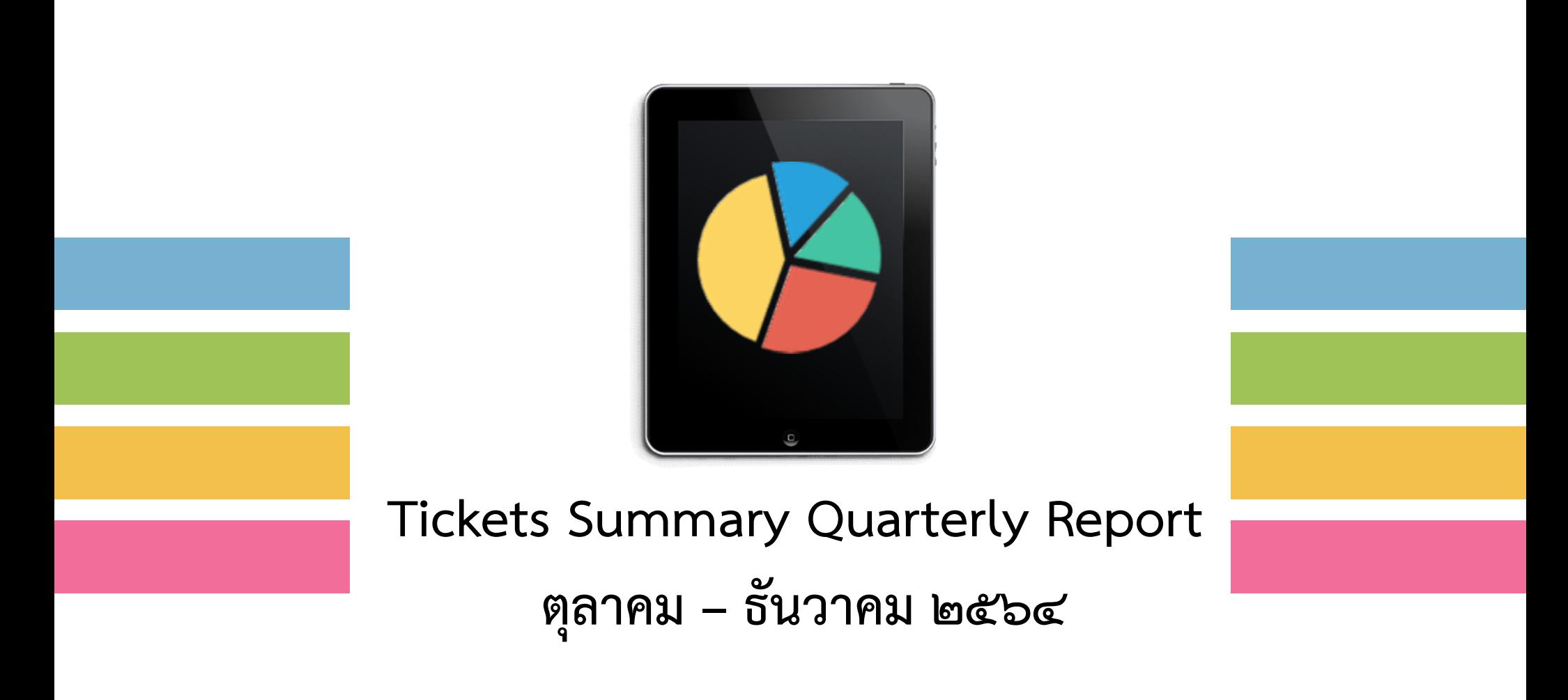

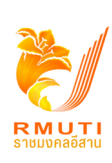

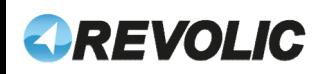

# Tickets Summary by Support Level : ตุลาคม – ธันวาคม ๒๕๖๔

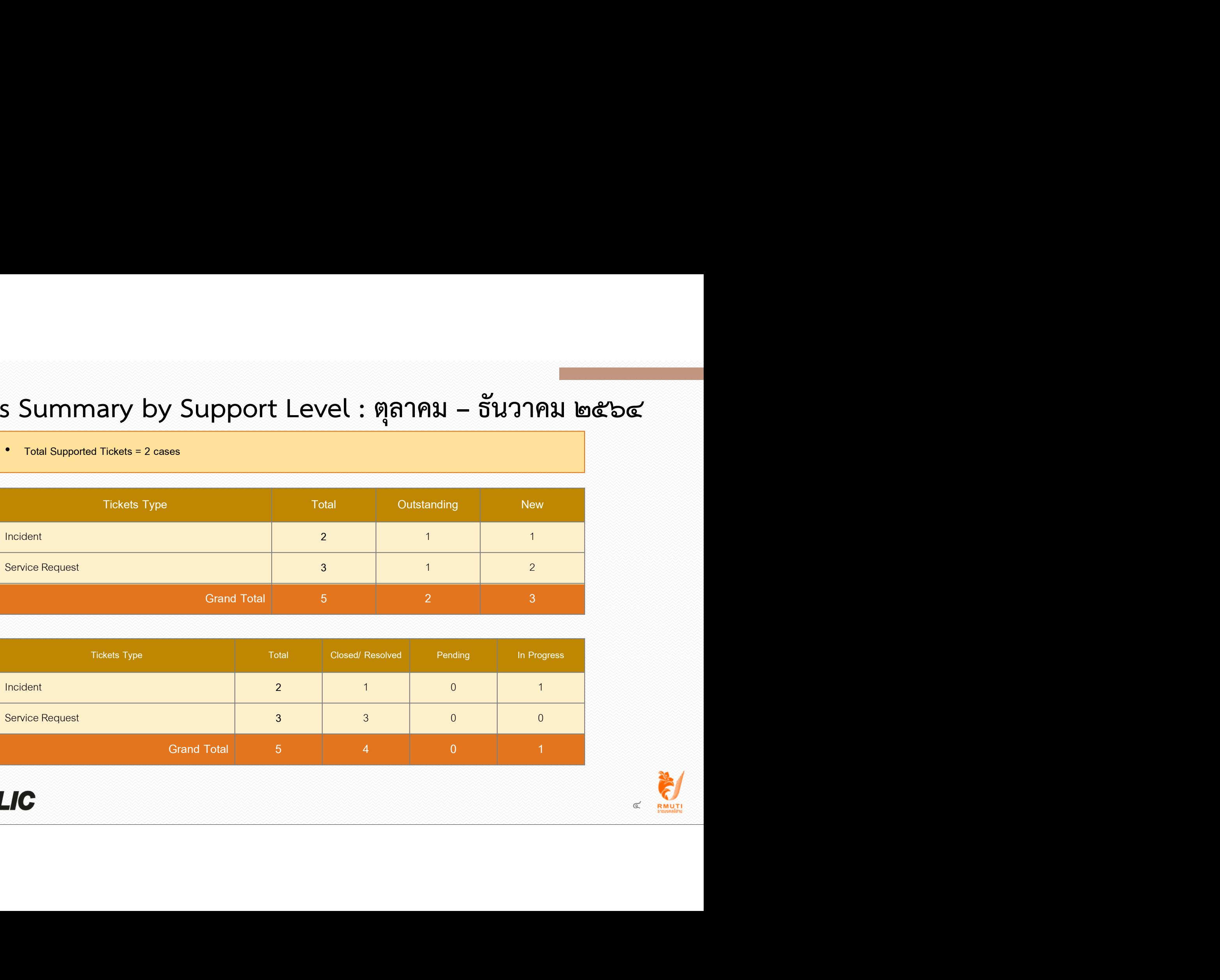

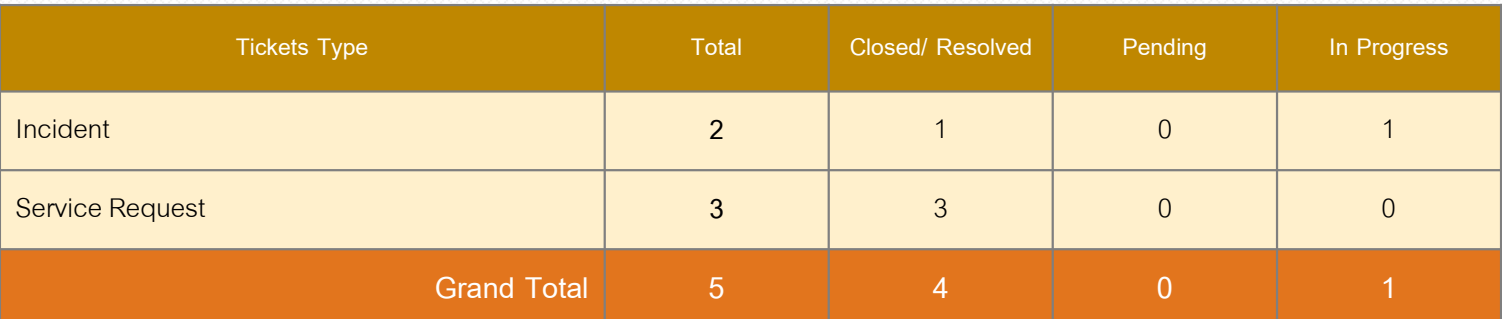

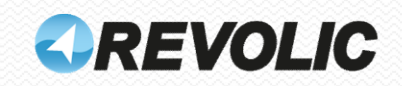

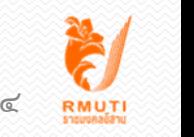

#### Issue Detail at Prev. Period

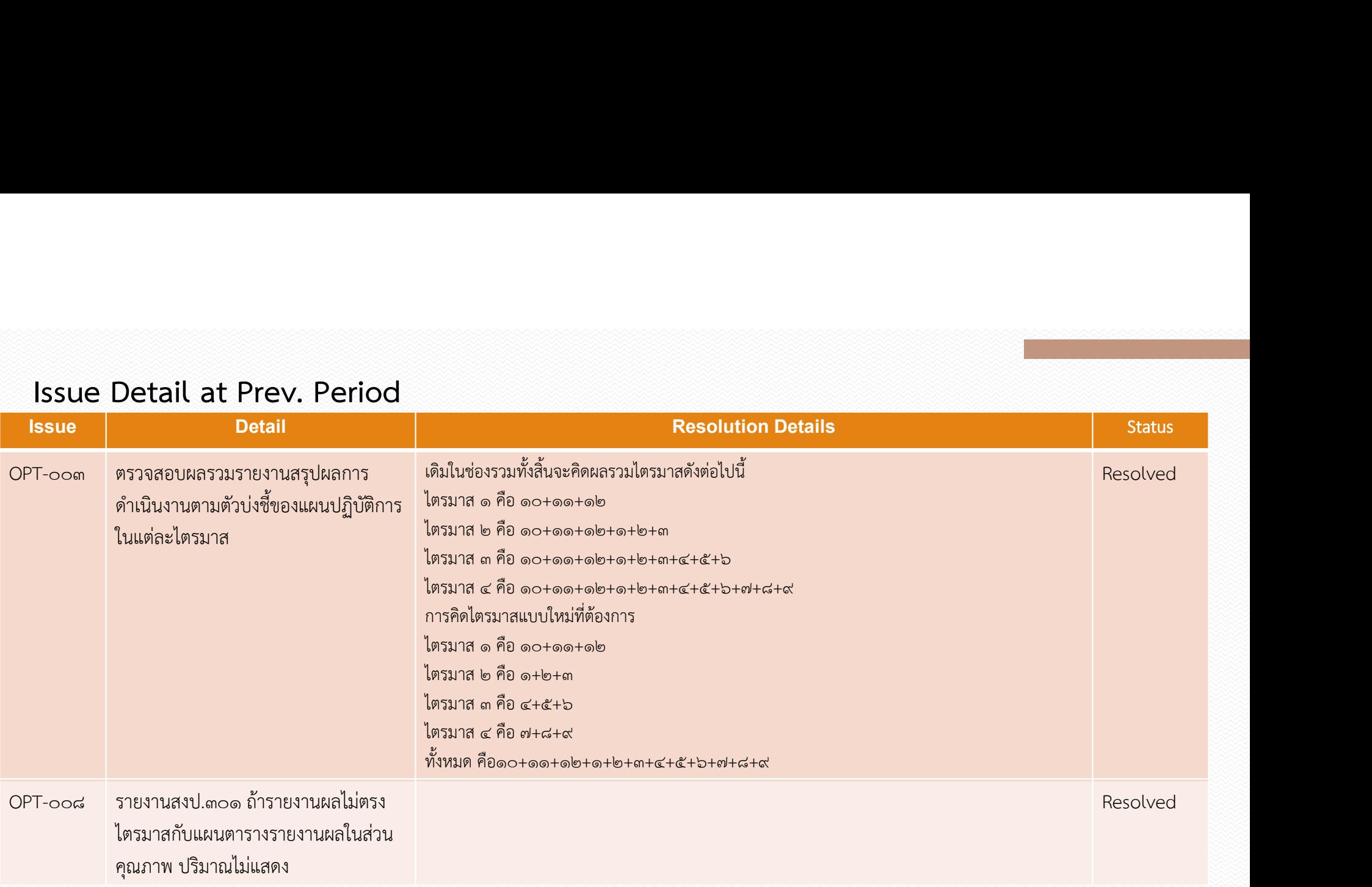

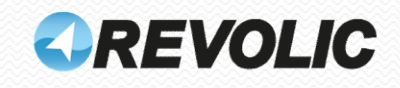

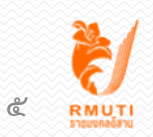

#### Issue Detail New in this period

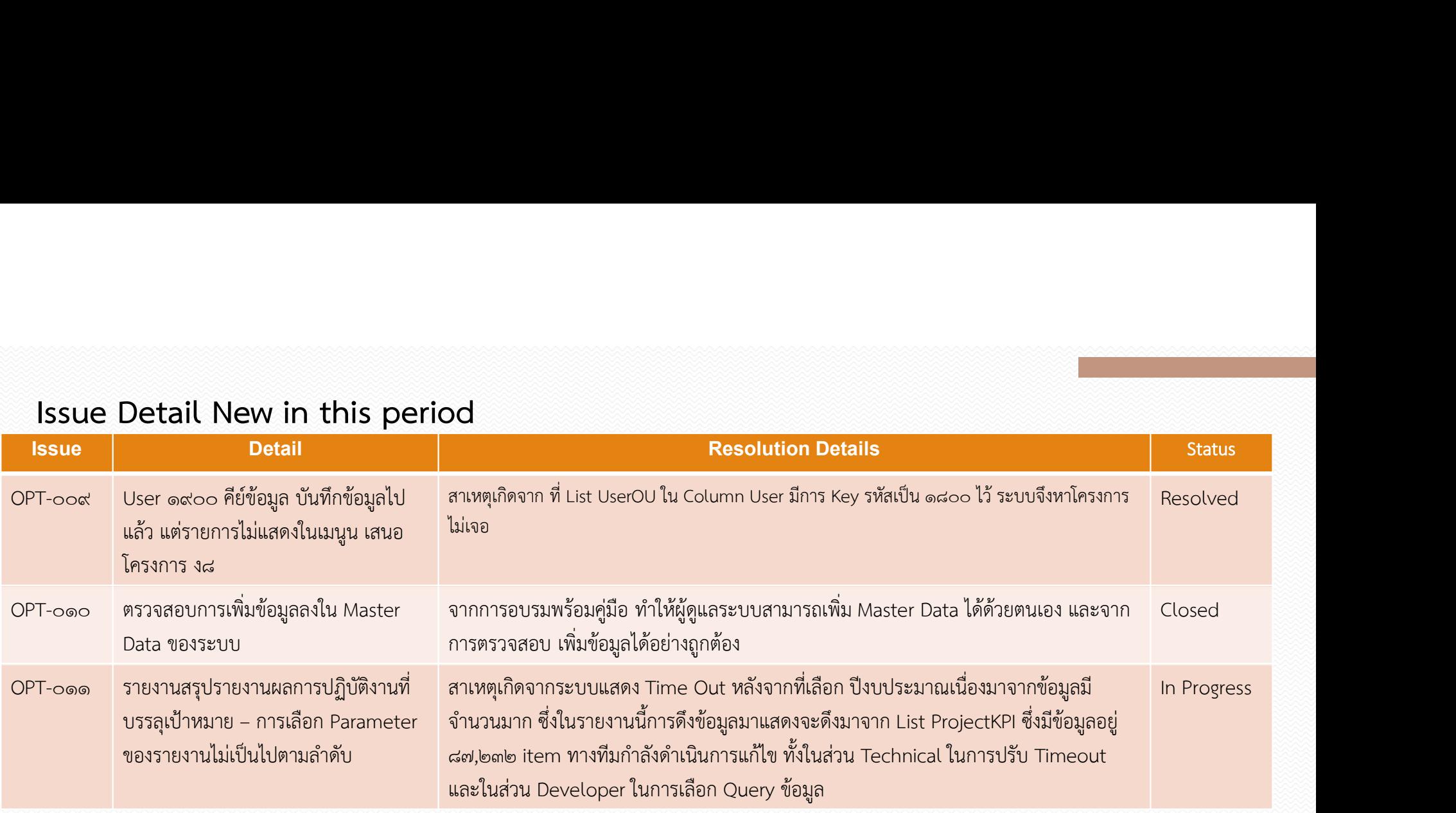

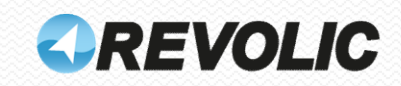

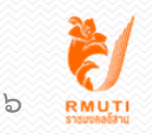

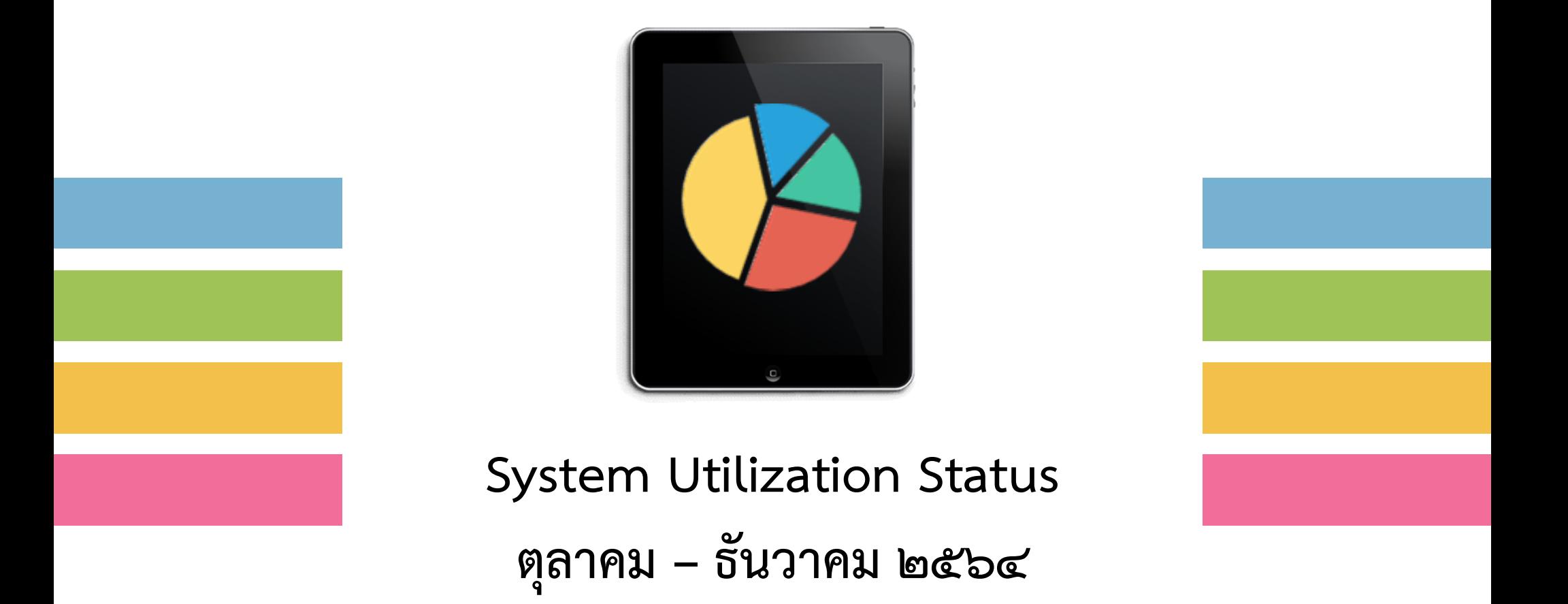

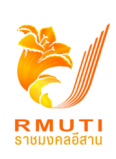

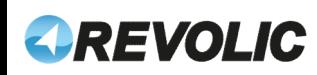

## System Monitoring Scope

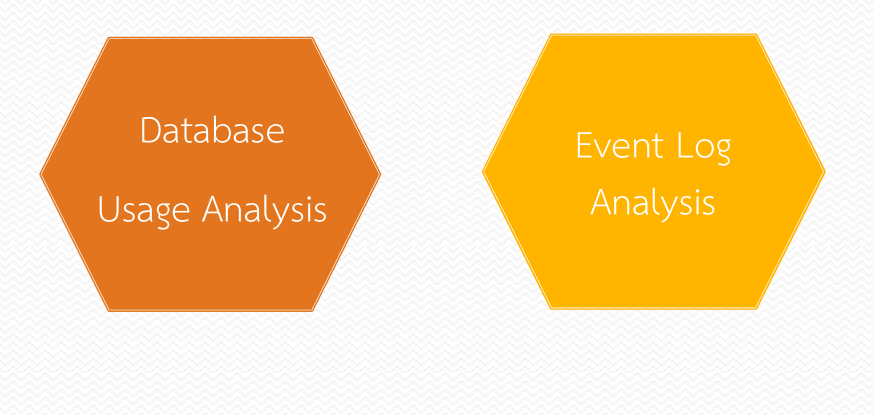

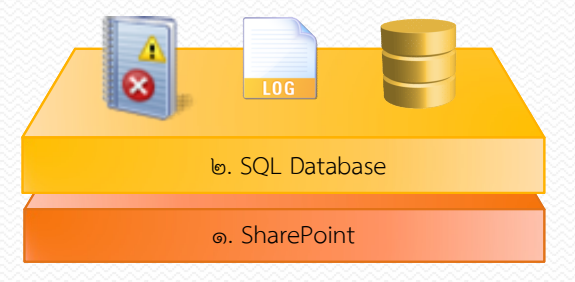

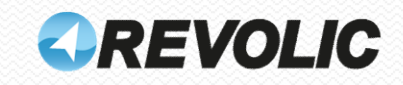

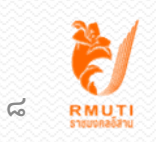

# System Configuration & Utilization [มกราคม ๒๕๖๕]

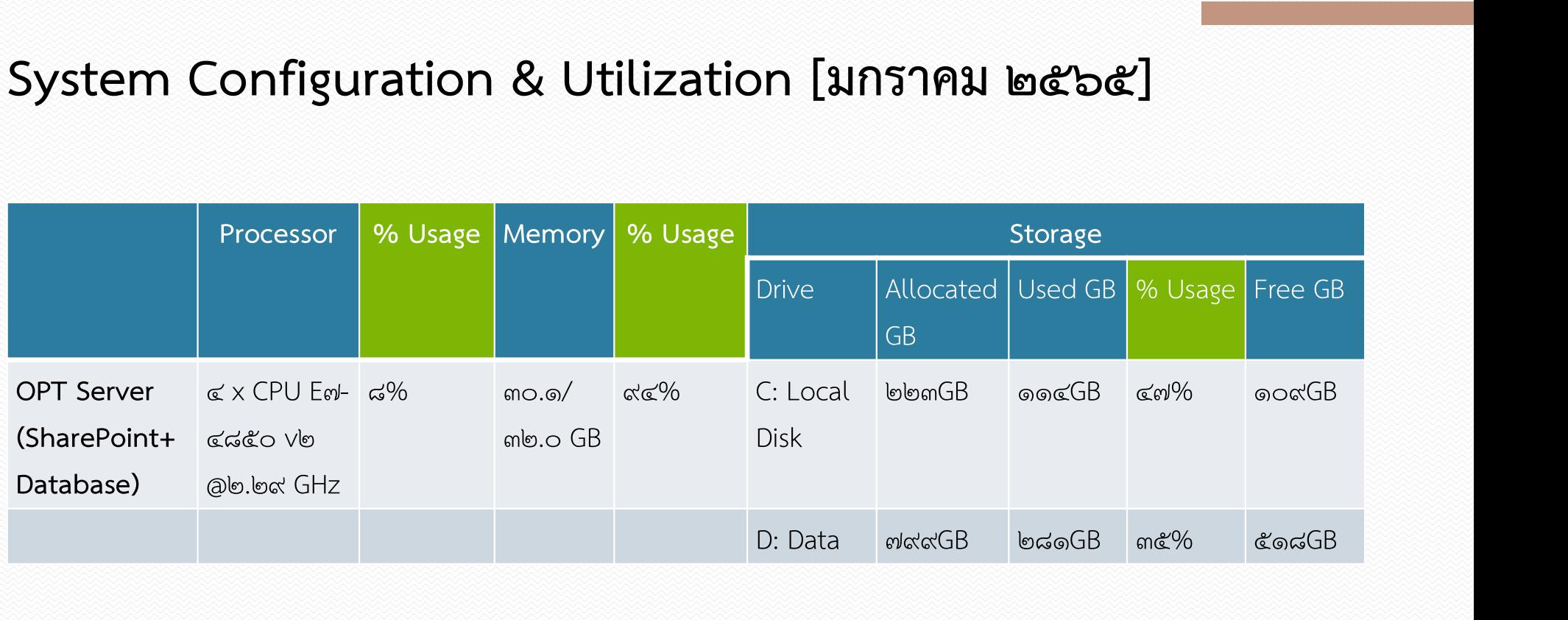

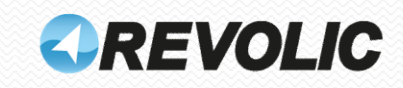

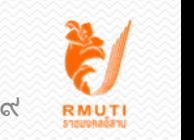

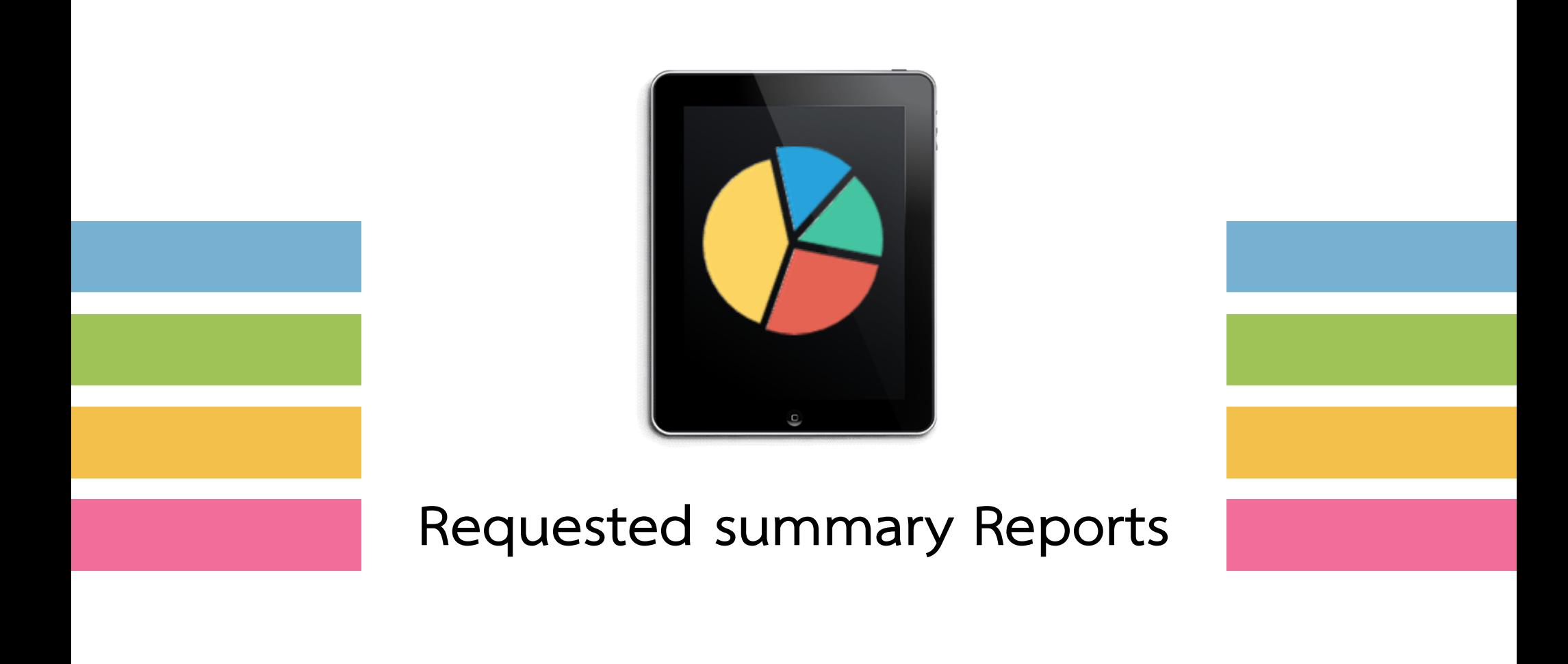

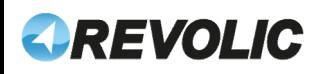

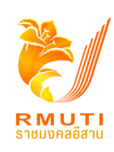

#### Request Report

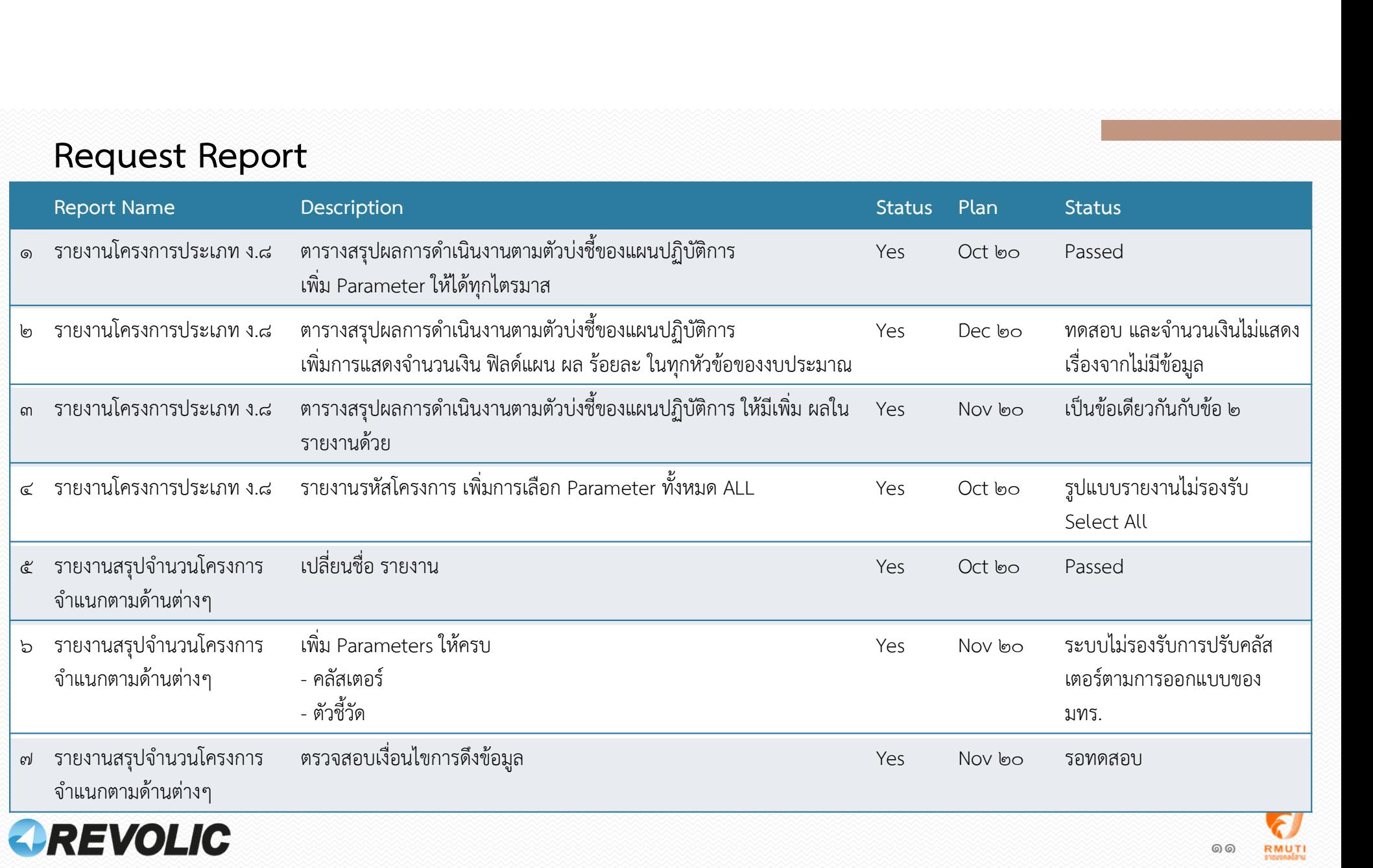

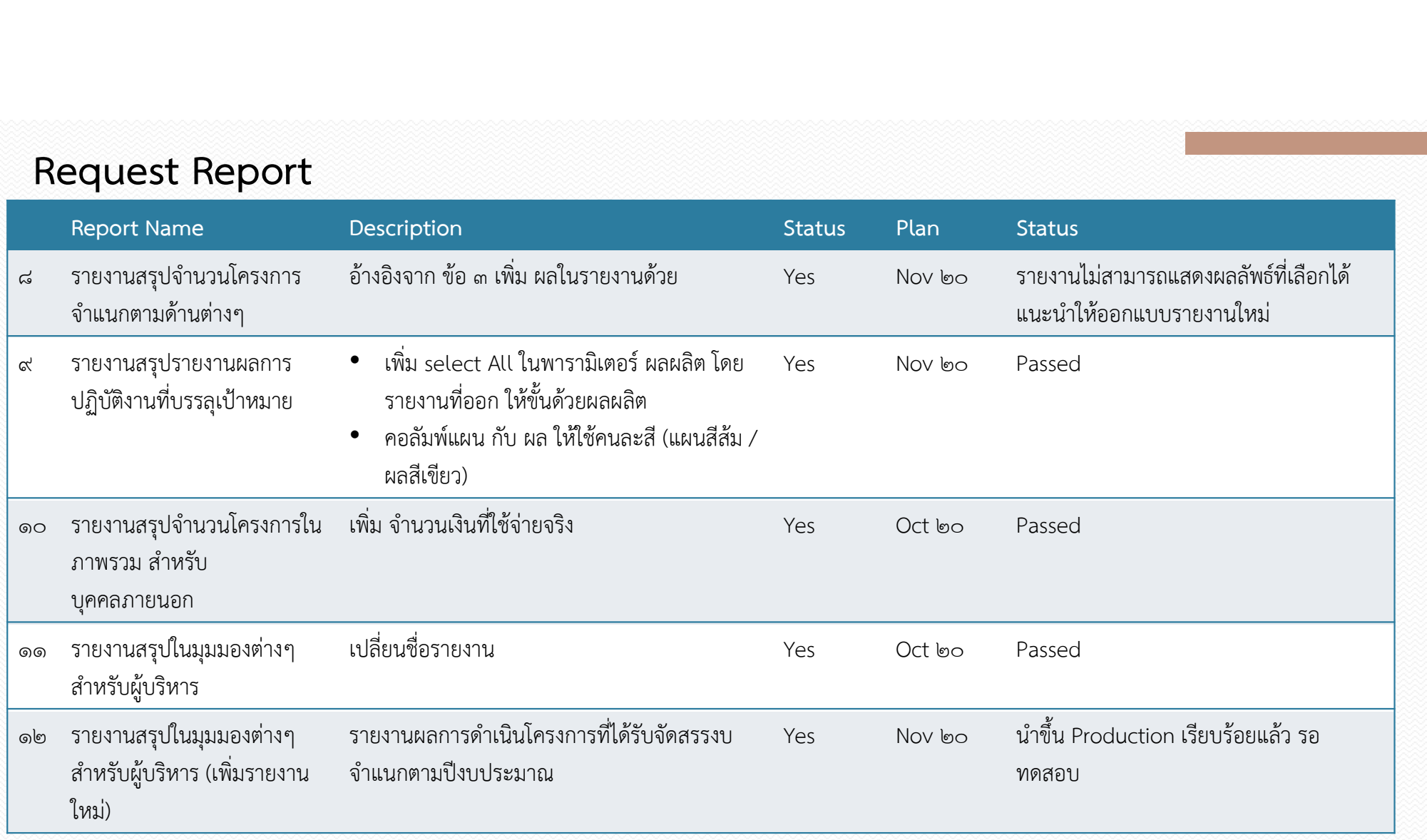

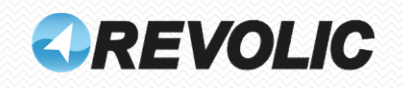

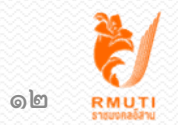

ระบบติดตามโครงการออนไลน์ Online Project Tracking System (OPT) - สรุปความต้องการในการ ปรับปรุงเพิ่มเติม

ME FOC

# Project Timeline

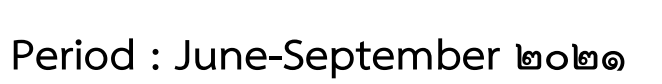

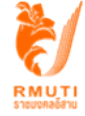

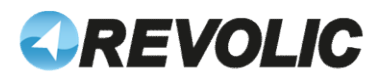

ความตองการ และวัตถุประสงค ในการปรับปรุงเพิ่มเติม

- Test/Staging system เพื่อไวทดสอบระบบกอนจะดําเนินการ patch / update กอนการ development ที่ระบบจริง เพื่อป้องกันความผิดพลาดของระบบจริง
- Test/Staging system เพื่อการใช้ในการ Training ระบบ ให้ user และสามารถทดลองการใช้งานได้
- SSL certificate (https) เพื่อเพิ่มความปลอดภัยของ Website OPT system ตามนโยบายของทาง มหาวิทยาลัย

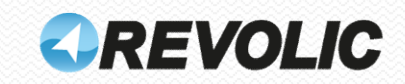

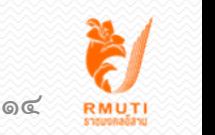

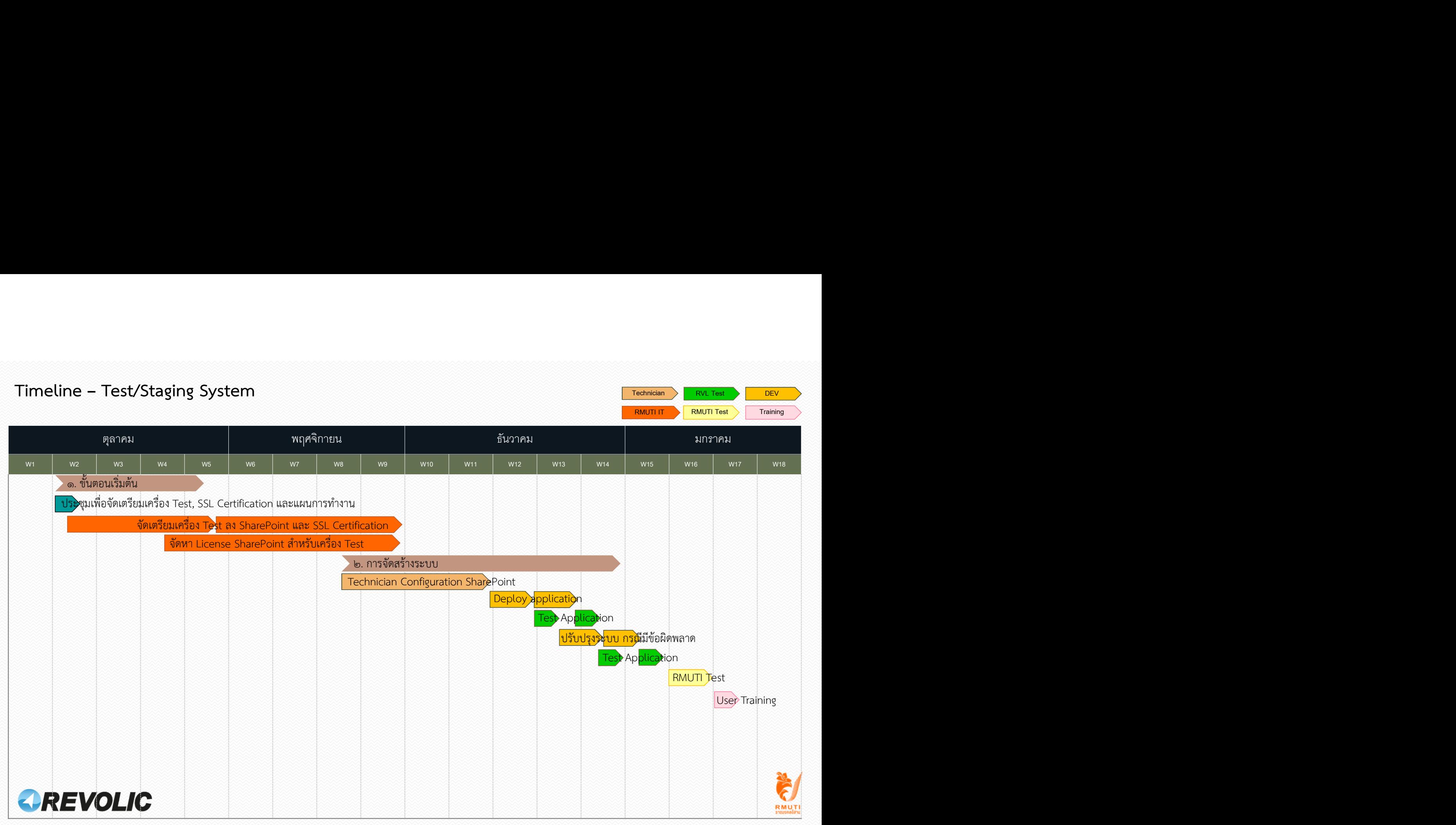

# Timeline – Install SSL Certification

 $RMUTI II$  RMUTI Test  $\left|\right|$  Training  $\left|\right|$ 

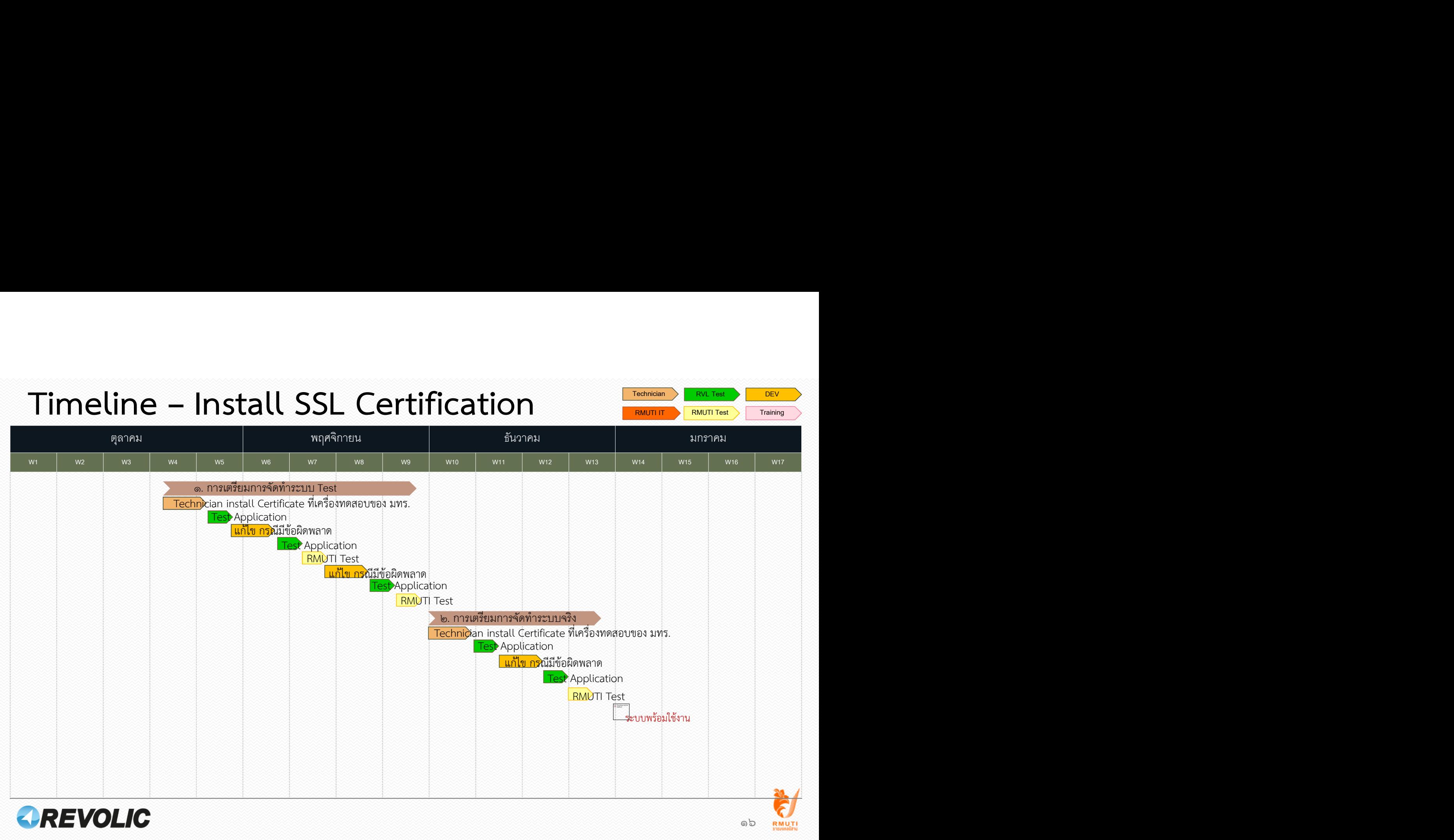

# รายละเอียดเครื่อง Test/Staging

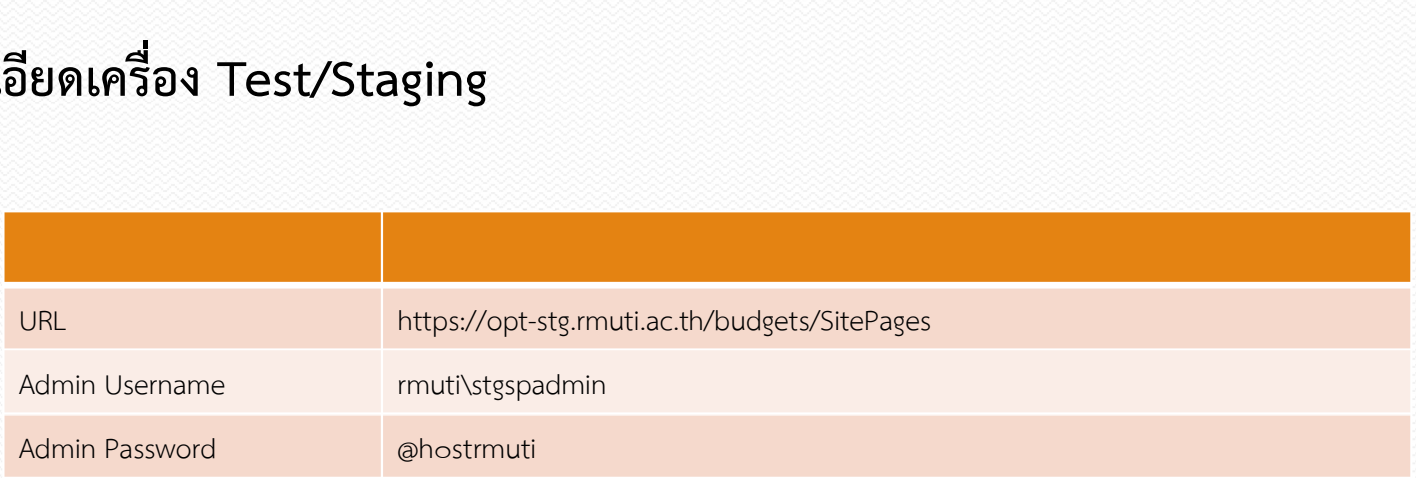

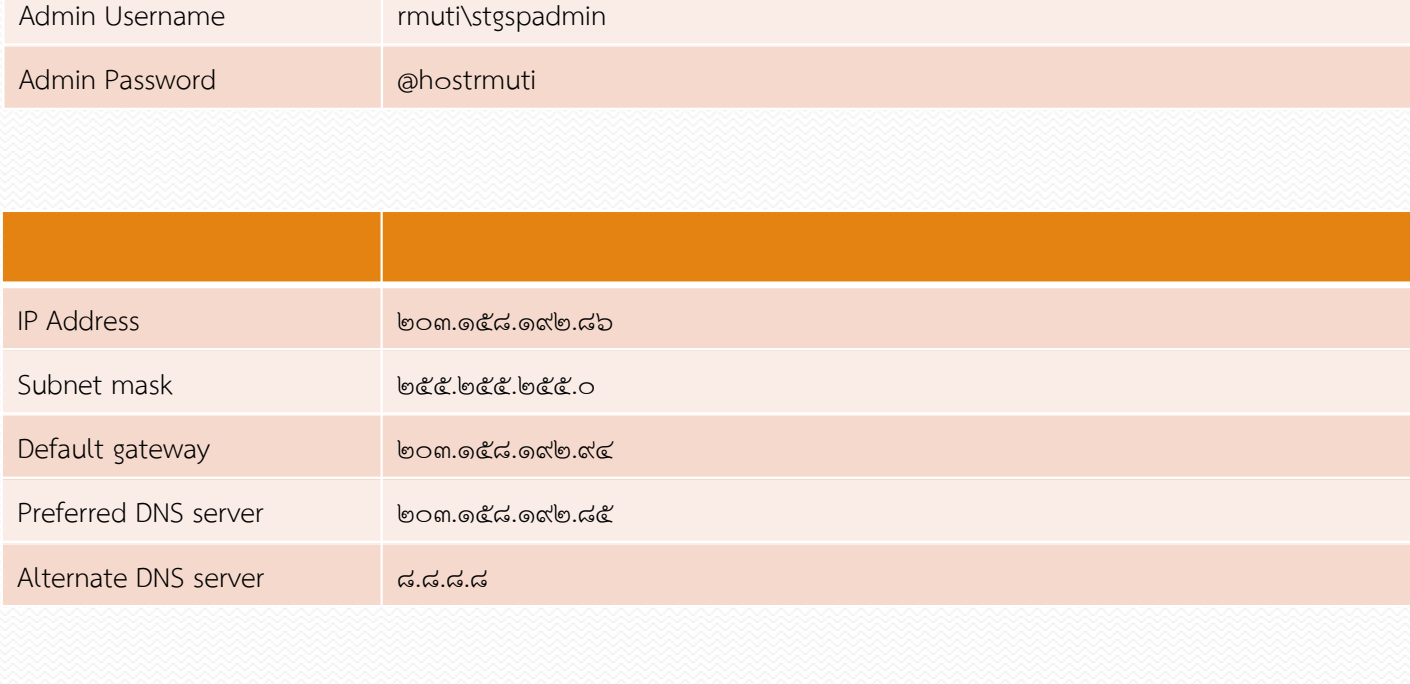

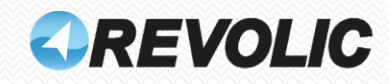

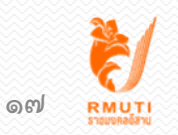

## รายละเอียดเครื่อง Test/Staging

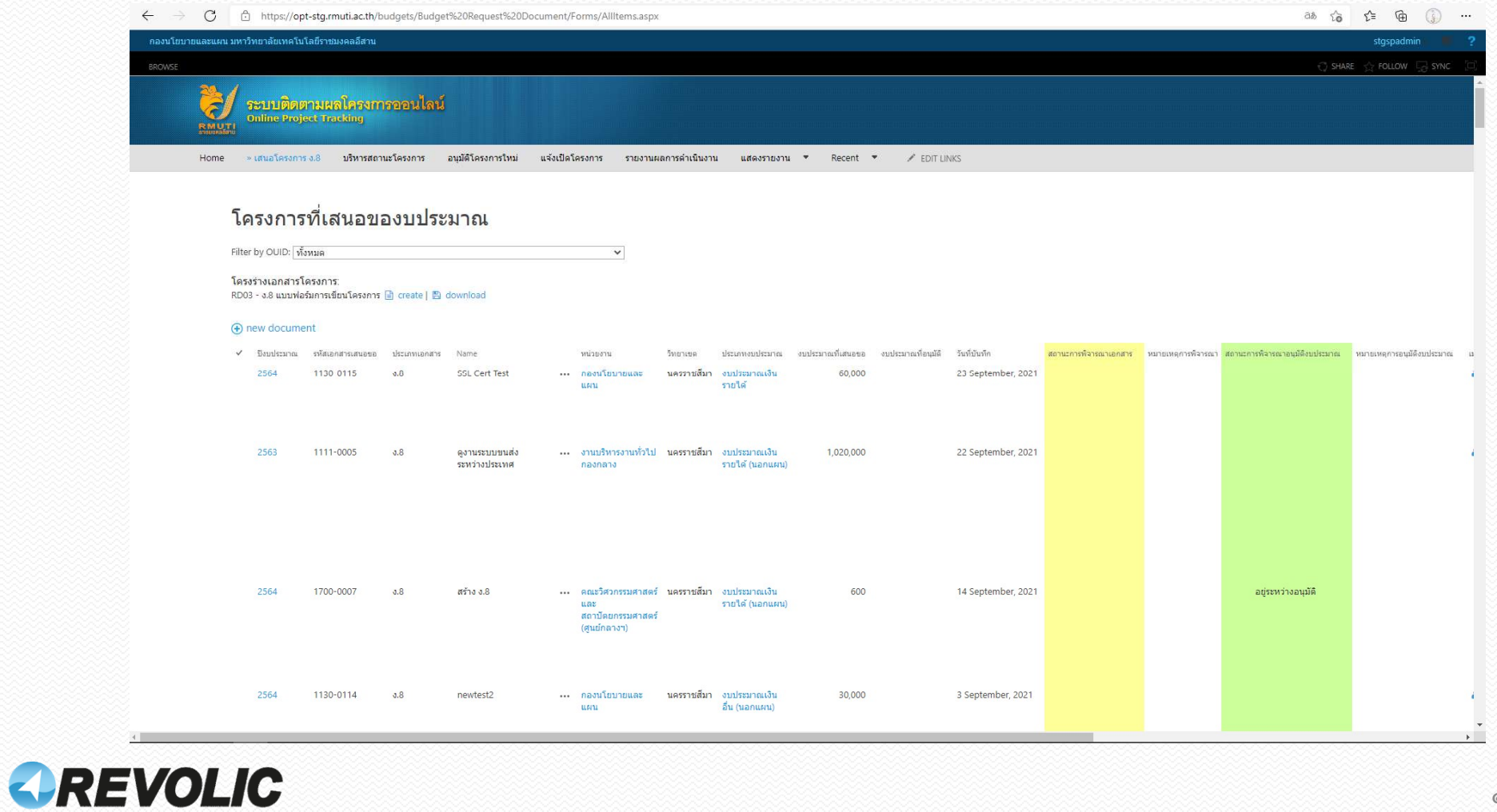

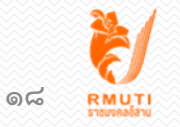

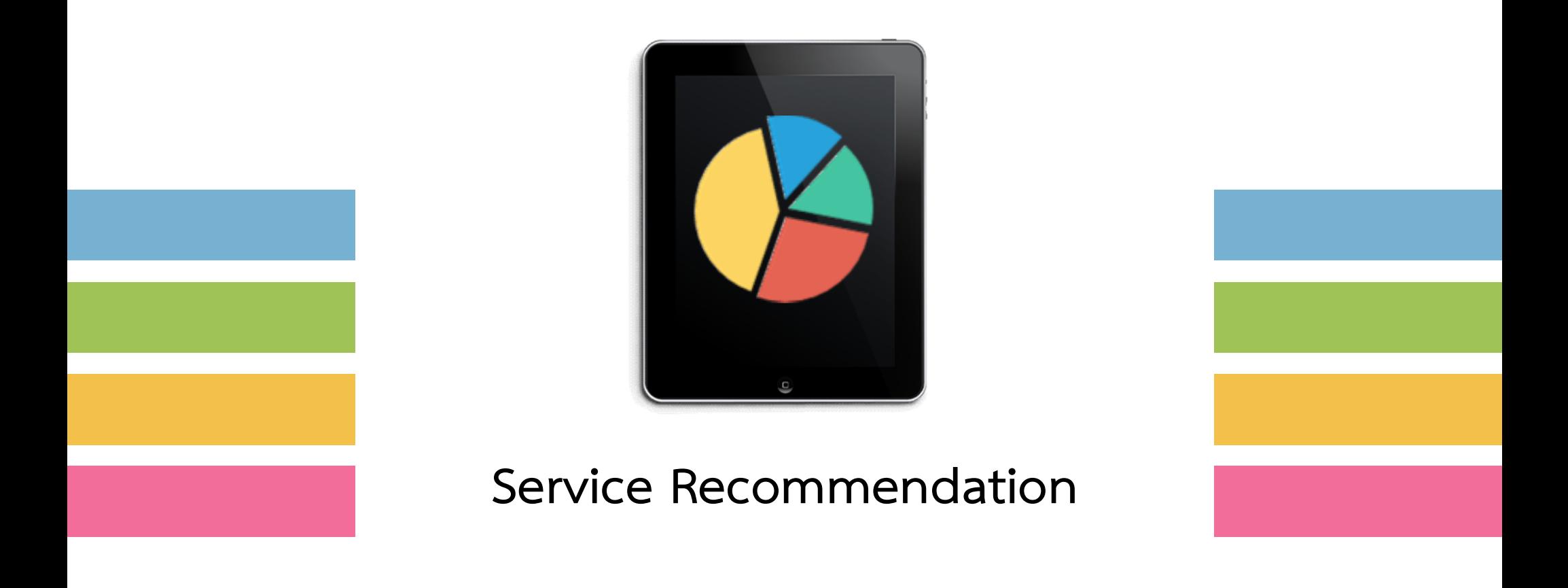

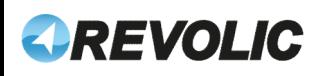

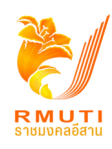

Service Recommendation and Discussion

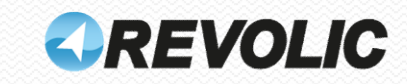

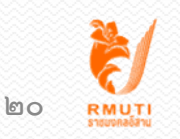

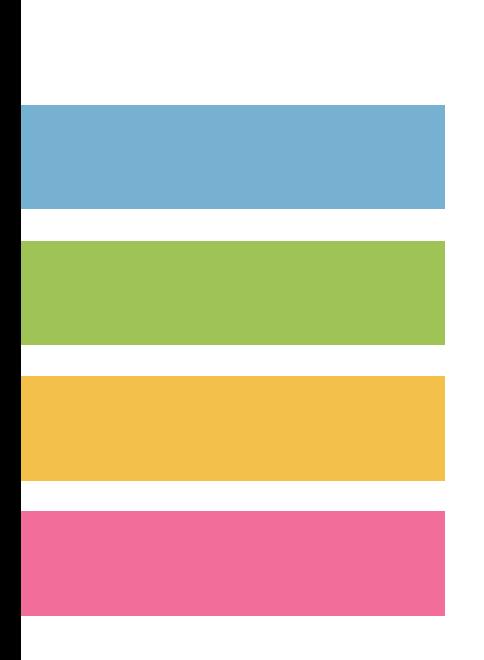

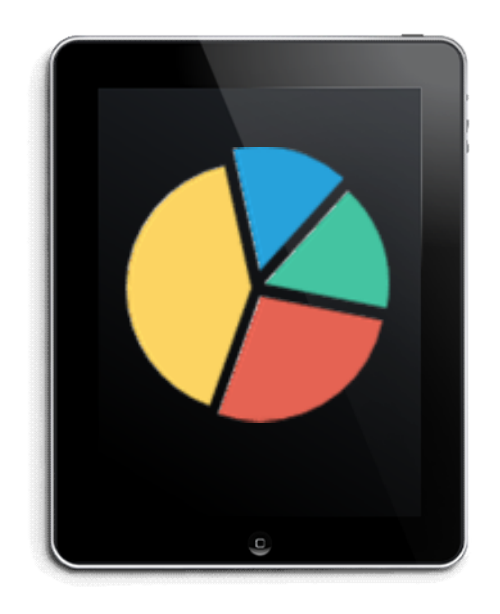

# Appendix

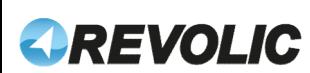

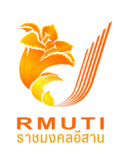

## Overview OPT modules

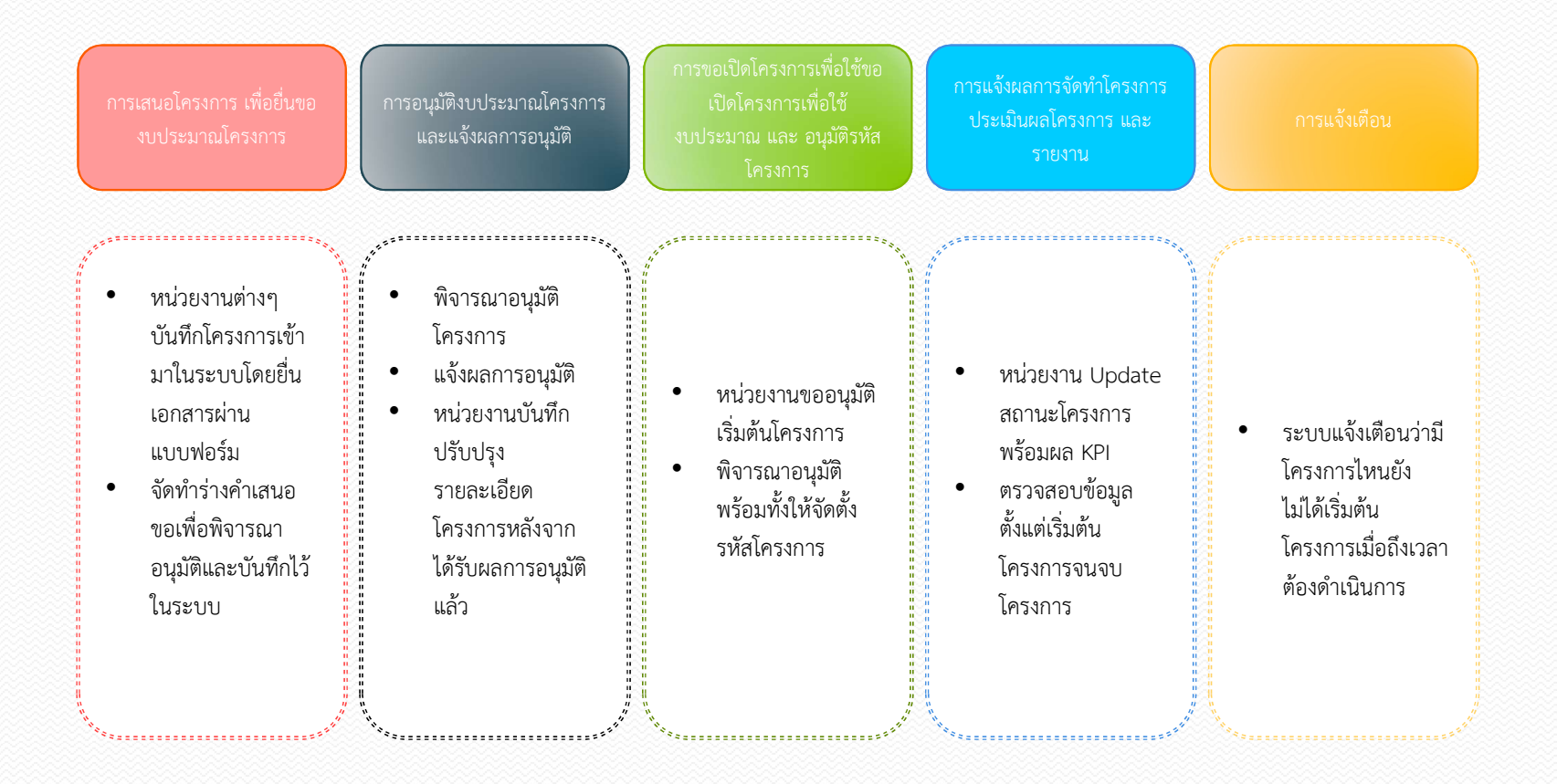

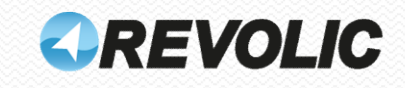

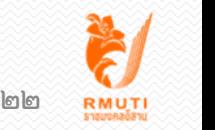

## Overview OPT System Architecture

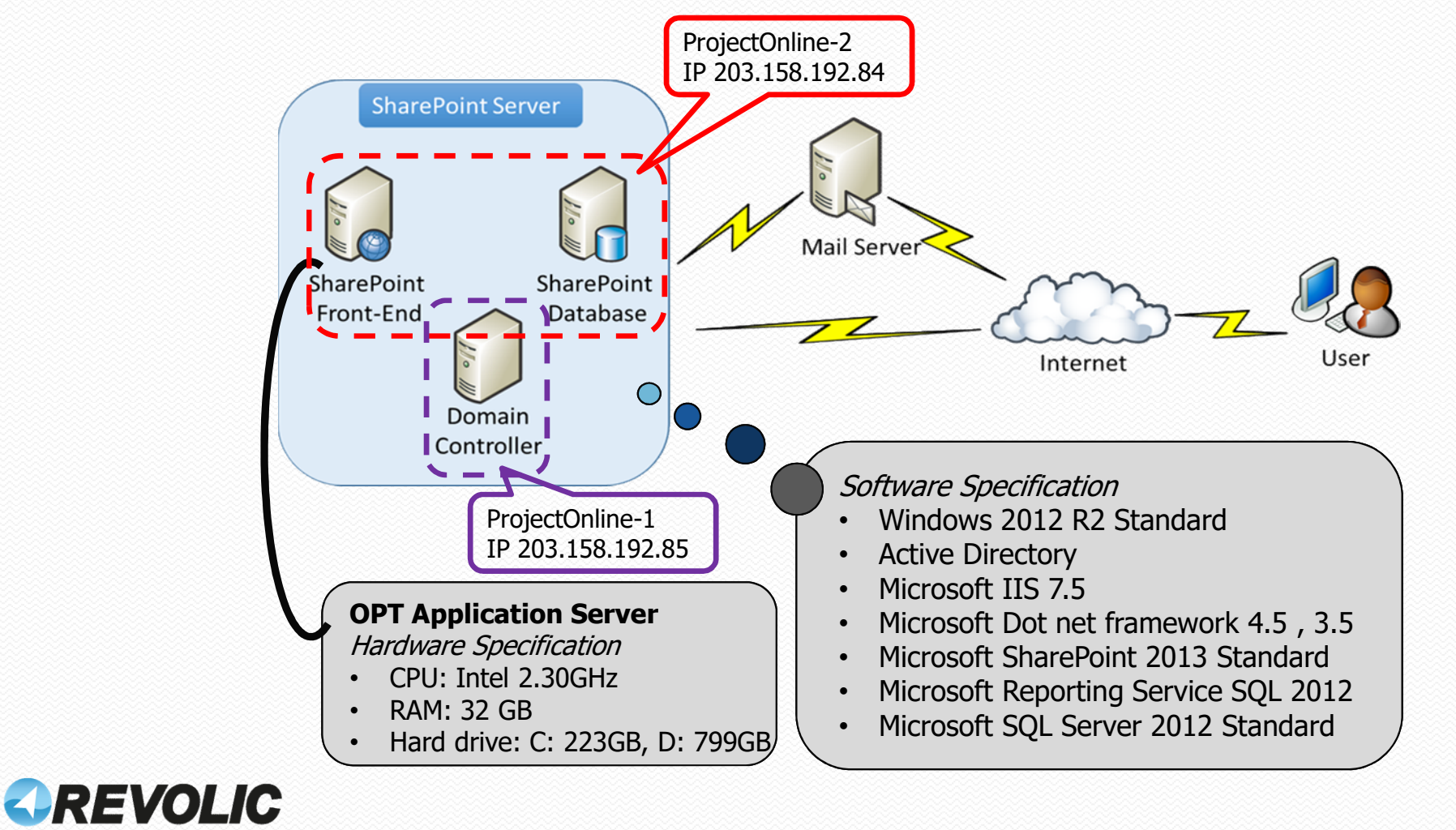

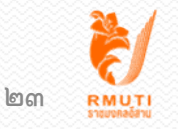

## RMUTI System Architecture

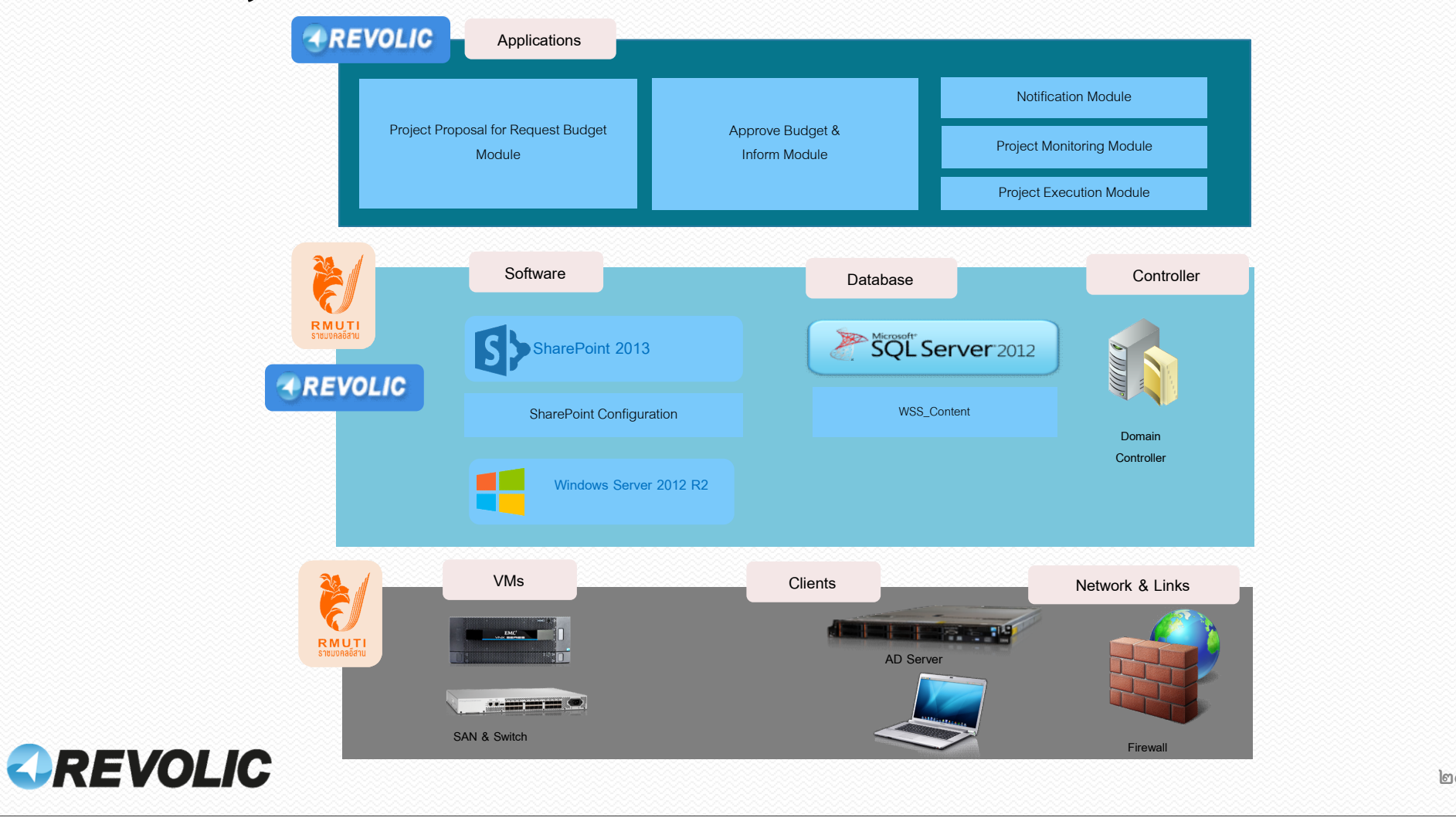

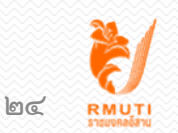

# Revolic's Support Services Scope ๒๕๖๕ **1) Application Service Desk support Services Scope behands**<br> **1)** Application Service Desk support via telephone or e-mail (Single Point of Contact)<br> **1)** Application Incident Solving and Frror Message Handling support by **2) 2)** Application Service Desk support Services Scope best Scope (and and Application Service Desk support via telephone or e-mail (Single Point of Contact)<br> **(b)** Application Incident Solving and Error Message Handlin

- 
- 3 Support Service Desk support via telepho<br>3) Application Incident Solving and Error Messag<br>3) Service Review and Summary Incident Reports<br>4 Monthly via E-Mail
- 4) Service Review and Summary Incident Reports<br>• 1 Monthly via E-Mail<br>• 1 Quarterly<br>(2) Training OPT application (Offering)<br>• 1 online meeting OPT admin via Online meeting
	-
	- Quarterly
- -
	- Ightharpoonup ime Training OPT user (Observer and Co-Training)

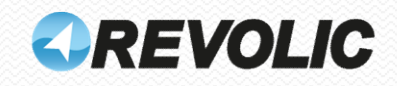

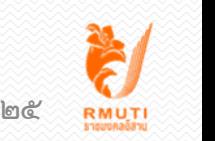

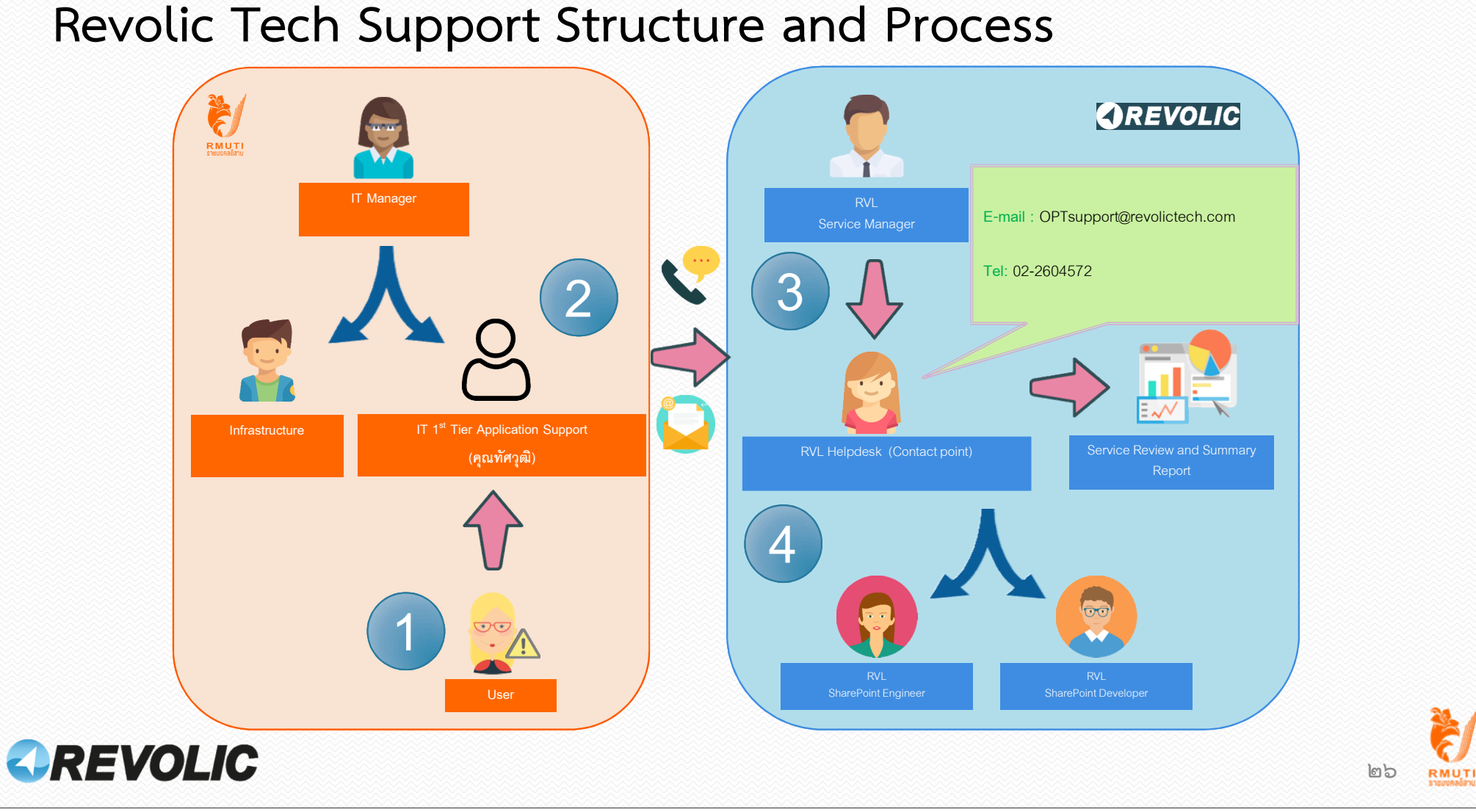

# Service Level Management

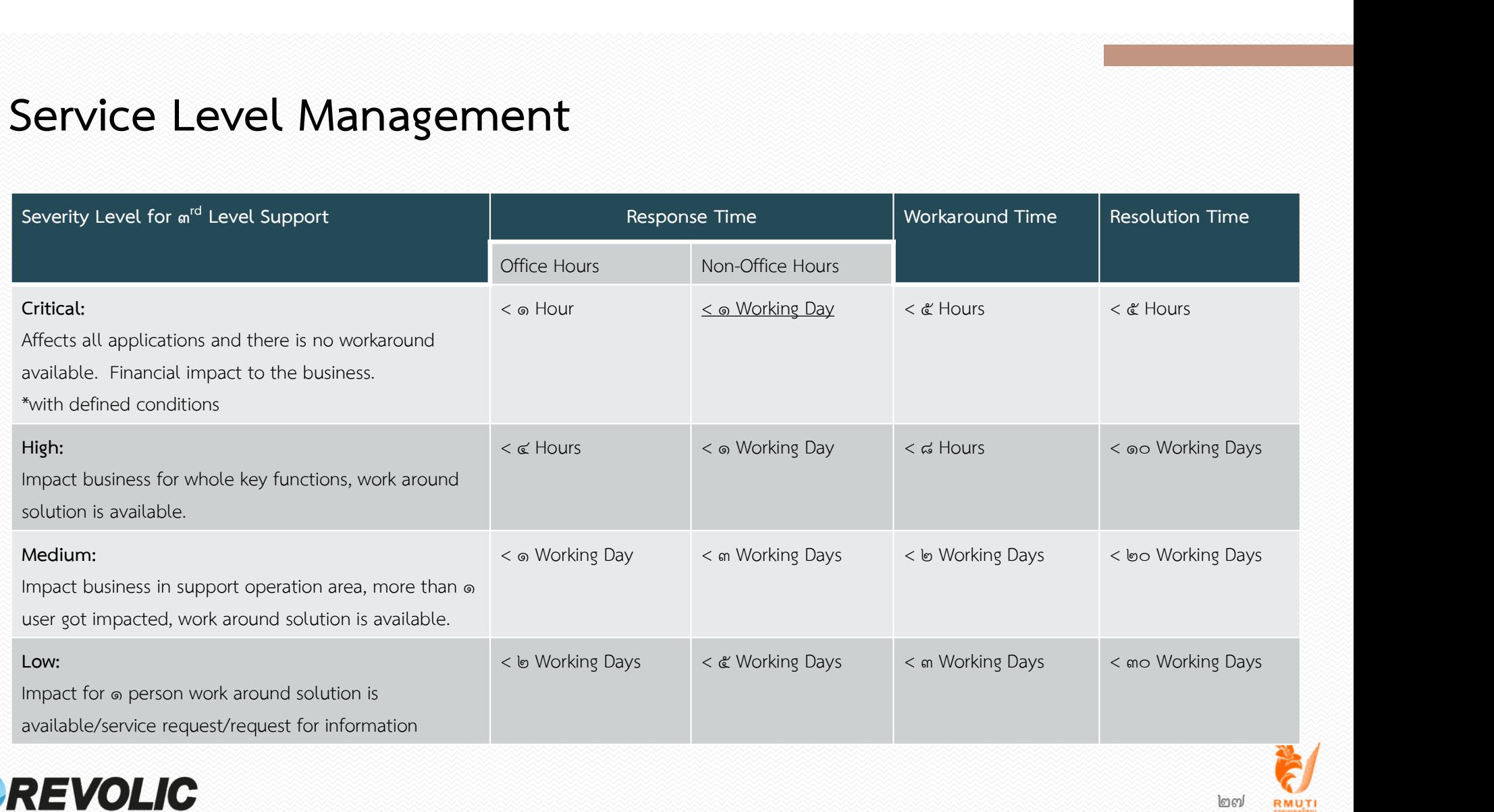

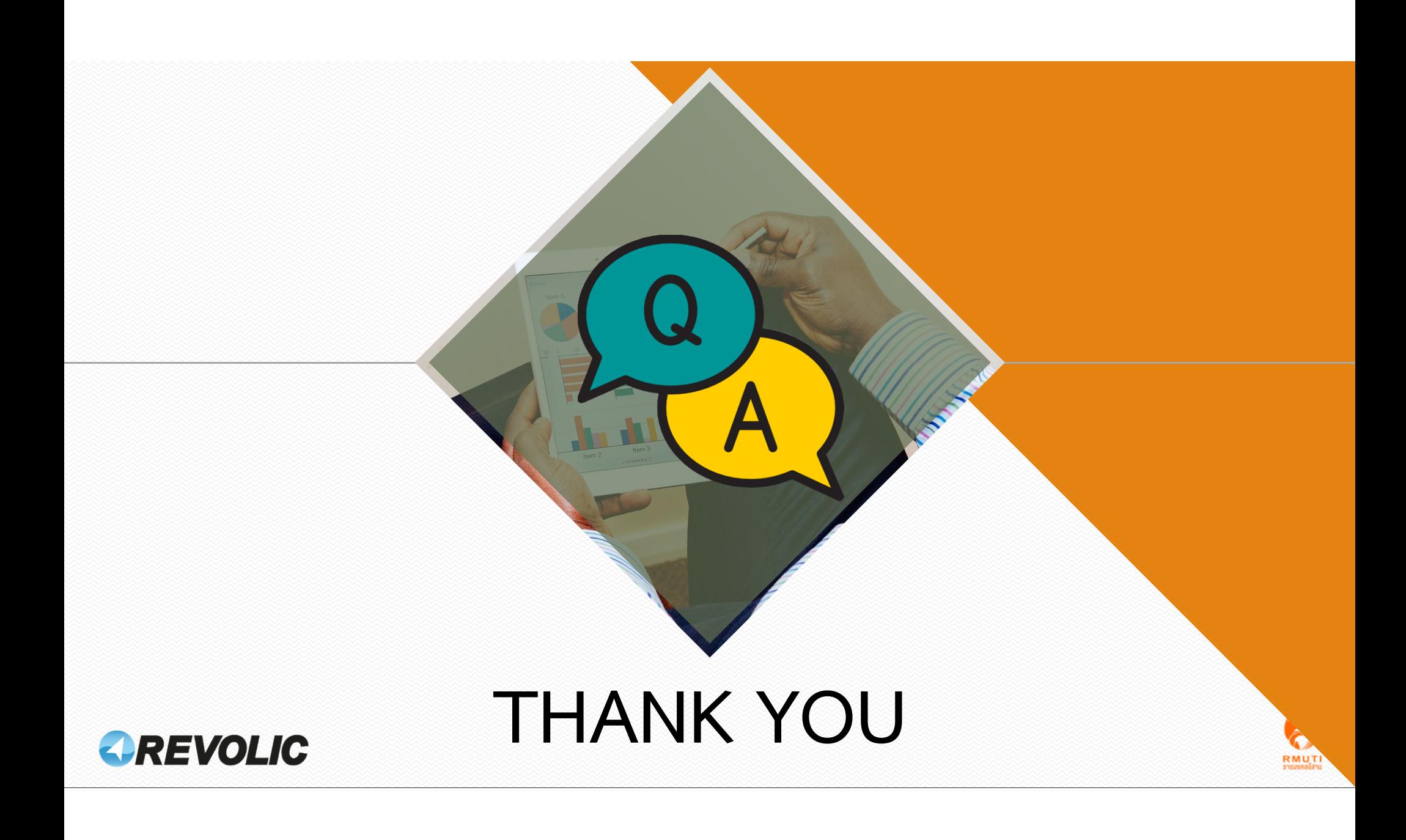